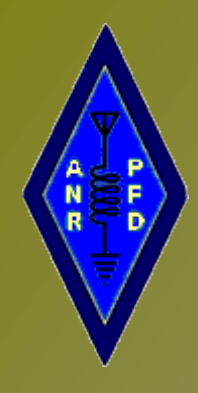

# Chronique Ecouteurs-SWL Ondes Courtes et Auditeurs de Radiodiffusion

# S35 2015

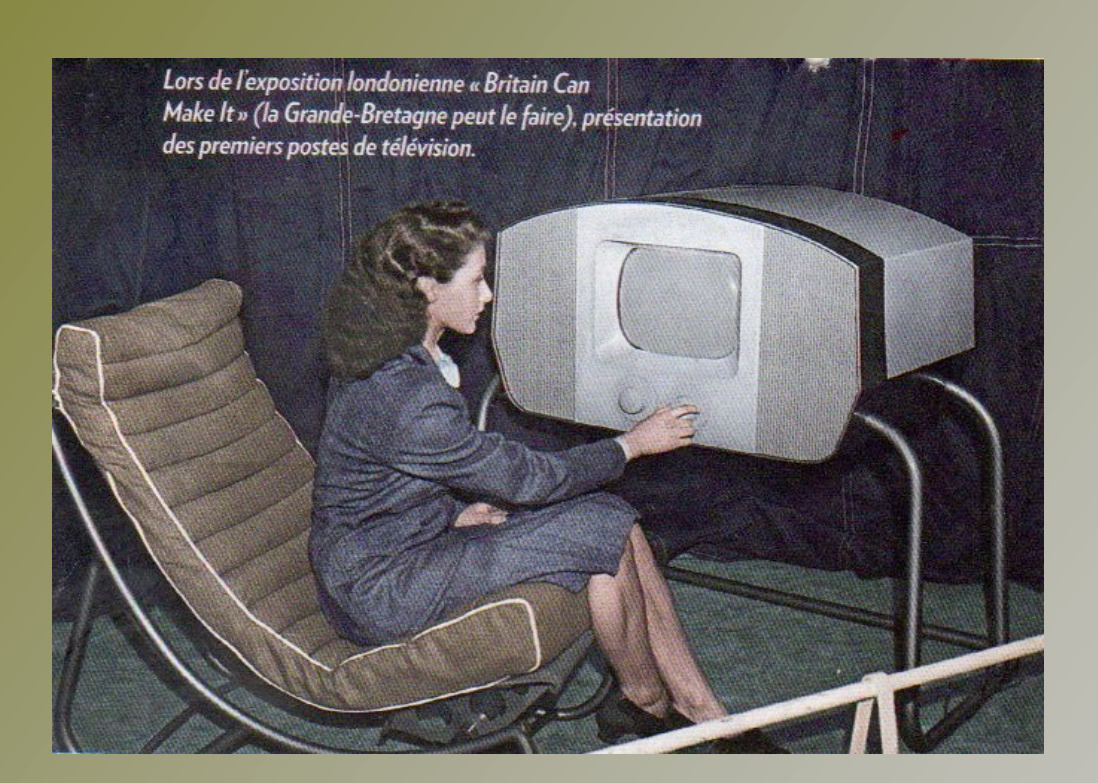

# PARLER EST UN BESOIN, ECOUTER C'EST UN TALENT

Ceux qui veulent réussir trouvons le chemin pour y parvenir, LES AUTRES TROUVENT TOUJOURS UNE EXCUSE!

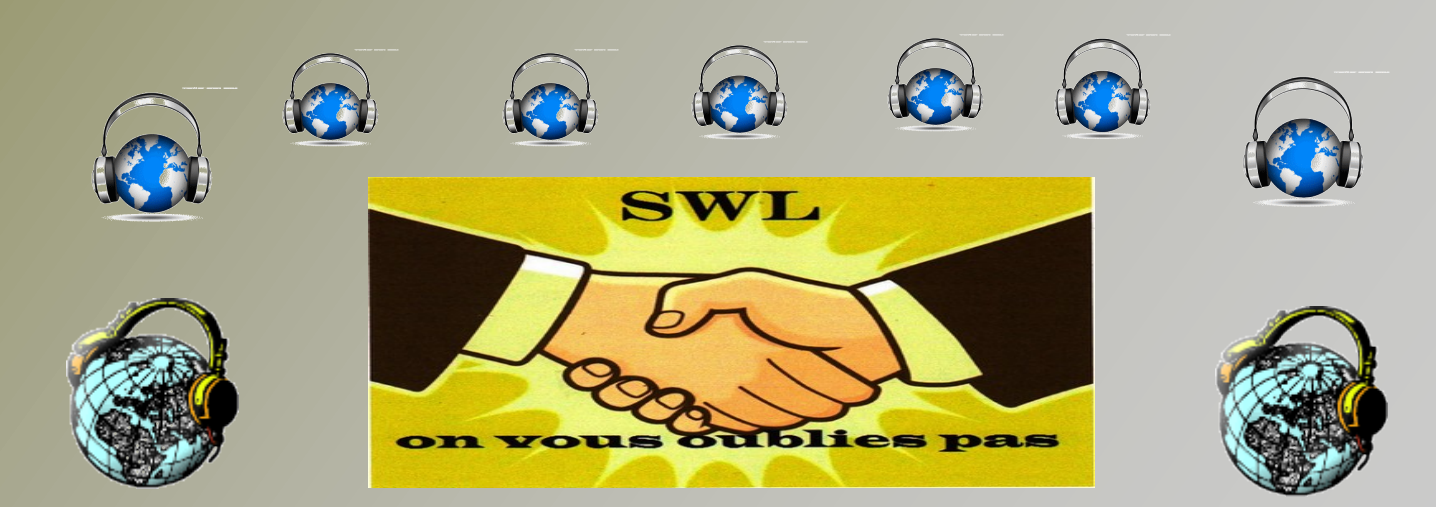

# 25/08//2015 S 35

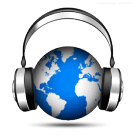

# **Sommaire :**

- **Editorial Livre WRTH Radio BroadCast Listes Stations Broadcasts Adresses Broadcast Diplômes divers Nouveaux Diplômes Diplômes de Collection FE 7634 F-20710 QSL collection FE7634 – F-20710 Bureau et Service QSL Sites Ecouteurs SWL Ecouteurs SWL Chronique CB**
- **Adhésion 2015**

# **WORLD RADIO TV HANDBOOK** THE DIRECTORY OF GLOBAL BROADCASTING

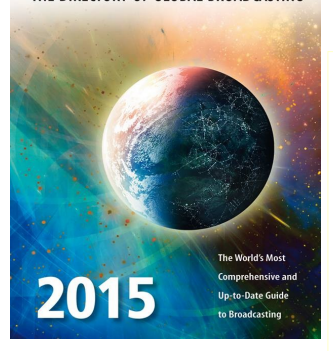

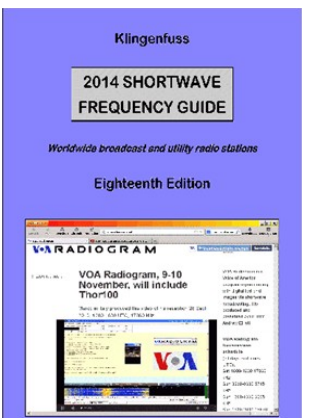

#### ASSOCIATION NATIONALE RADIOAMATEURS PROMOTION FORMATION DEVELOPPEMENT « ANRPFD »

# **Chronique Ecouteurs-SWL OC et Auditeurs de Radiodiffusion**

Radio Prague ( en Anglais ) Radio Caro – 9410 KHz – - 9955 KHz - 14.05-14.30 21.00-22.15 heure française. **RADIOBROADCAST : CZECH REPUBLIC** : heure française. Vinohradskà 12 – 120 99 Praha 2 – Czech Republic. E-mail : **[cr@radio.cz](mailto:cr@radio.cz)**

# **Adresses des Stations EGYPT :**

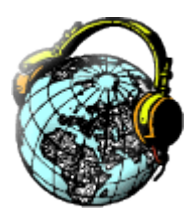

## **DIPLÔMES ANRPFD**

**Les règlements de nos diplômes ANRPFD sur notre site : http://www.radioamateurs.news.sciencesfrance.fr/?page\_id=734**

#### **AUTRES DIPLOMES**

# **DIPLÔMES**

#### **DIPLOMES JAPON :**

Award de lettres : avoir confirmation de l'écoute de stations dont le suffixe contient de lettres ( TK / SP / HA / ECT …. ) délivré en 4 classes : classe X : 100 stations . classe A : 50 stations. Classe B : 25 stations. Classe C : 5 stations. Demande à adresser avec votre QSL à:Takahiro Okuiyama – 66 Nagatani – Taki Ville – Taki gun – Préfecture de Mie - Japon. **Frais 10 IRC.** =====================

**ETRANGERS Prix Yamaguchi** épautre : avoir confirmation de l'écoute de 9 stations En épelant le mot ''YAMAGUCHI ''. Délivré en 4 classes : Classe X : uniquement les stations triple alphabet ( ex : JA1YYY ) Classe A : uniquement les stations double alphabet ( ex : VK6GG ) Classe B : uniquement les stations avec suffixes sandwich (ex : W2MSM) Classe C : utiliser les stations YL. Demande à adresser à : Shinji Mitsunaga – 3472 Mihori Ouchi – Yamaguchi 753-0214 – Japon. **Frais 10 IRC.**

Panda Award : avoir confirmation de l'écoute de 10 stations dont la dernière de leur indicatif forme le mot '' PANDA AWARD''. Demande à adresse à : Yoshinori Fukuda – 50 Natamachi – Kodaira-ville – Tokyo 187-0042 – Japon. \*\*\*\*\*\*\*\*\*\*\*\*\*\*\*\*\*\*\*\*\*\*\*

Group Award Sakura : avoir confirmation de l'écoute de stations formant le Mot '' SAKURA '' avec la dernière lettre de leur suffixe, il faut une station YL. Demande à adresser à : Michiyo Yamada – 4-1-2 Hgashi-Tezukayama – Sumiyoshi-ku – Osaka-ville 558-0054 – Japon . **Frais 10 IRC.**

# **Diplôme Collection REF 11100- FE-7694 - F-20710 WSPX**

**Diplôme et QSL de la collection de jacques F-7694 - F-20710** 

#### **SWL depuis 79 ans**

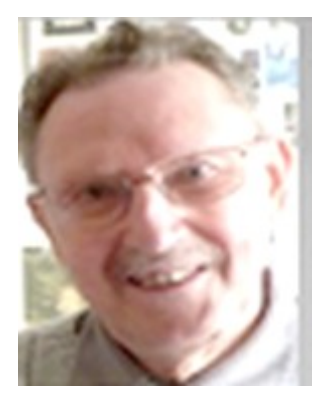

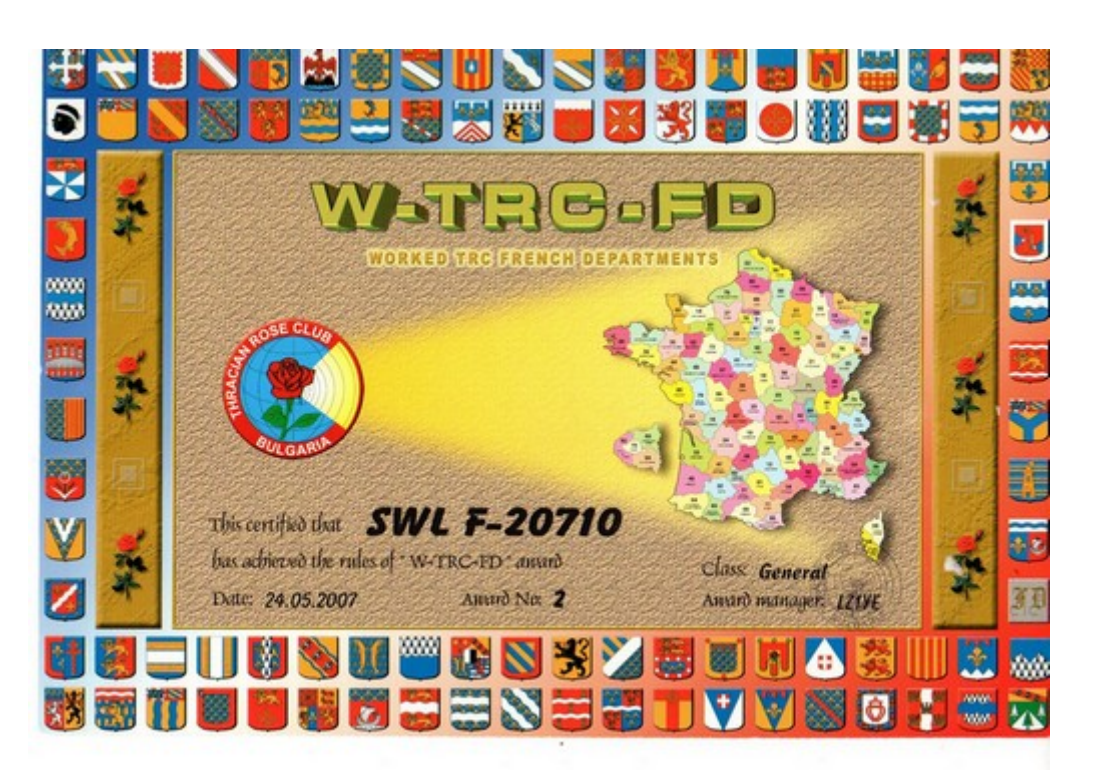

# **Carte QSL Collection REF 11100 FE-7694 / F-20710**

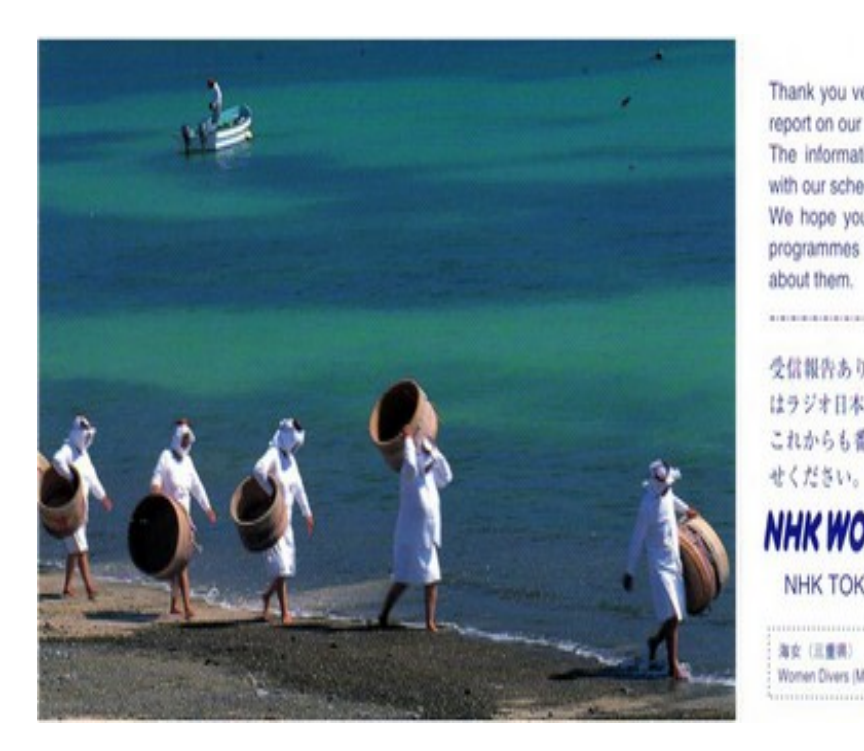

VERIFICATION CARD le 28 juillet 2005 Thank you very much for your reception report on our broadcast. The information given is in accordance with our schedule. We hope you will continue to enjoy our Cher auditeur. programmes and send us your thoughts Nous avons le plaisir de vérifier votre rapport d'écoute. 受信報告ありがとうございました。内容 はラジオ日本の放送と合致しております。 Date:  $22/7/05$ これからも香組についてのご感想をお客 Heure (UTC) :  $7 \delta^A$ Frequence: 11970 kHz **NHK WORLD RADIO JAPAN** NHK TOKYO 150-8001, JAPAN

海女 (三重県) Women Divers (Mie Prefecture) Service français Radio Japon

#### **Histoire de la Radio Electricité (suite )**

**1951:** création du premier ordinateur Soviétique le ''MESM '' travail de Sergei Allexeevichi Lebedev à l'académie des science d'Ukaine.

**1951** : la société Machine Bull réalise son premier ordinateur le '' Gamma 2 '' et mise au point du tambour de masse magnétique '' ERA 1101 '' d'une capacité de 1 Mbits.

**1951** : Grace Murray Hopper invente le premier compilateur A0 qui permet d'effectuer un programme binaire à partir d'un code source

**1951** : la compagnie Remington Rand lancent le '' UNIVAC 1 ''( Universal Automatic Computer ). C'est le premier ordinateur commercial de l'histoire , prix de vente 750000 §, plus 186000 § pour l'imprimante rapide.

Cet ordinateur était capable de faire 8333 additions ou 555 Multiplications par seconde. 56 exemplaires furent vendu.

.

## **L'heure universelle UTC-TUC**

Celle-ci est en usage dans le monde entier, appelé autrefois GMT puis UTC. Son avantage est de ne jamais être rajustée , ni selon les fuseaux horaires, ni selon les variations des heures locales en fonction des saisons exemple : 6 heures trente du soir a

**A SUIVRE**

Montréal, minuit trente à Paris, et une autre heure locale ailleurs, il est 2230 en temps universel sur toute la surface de la planète.les heures et les minutes s'écrivent sous la forme de 4 chiffres sans séparateur.

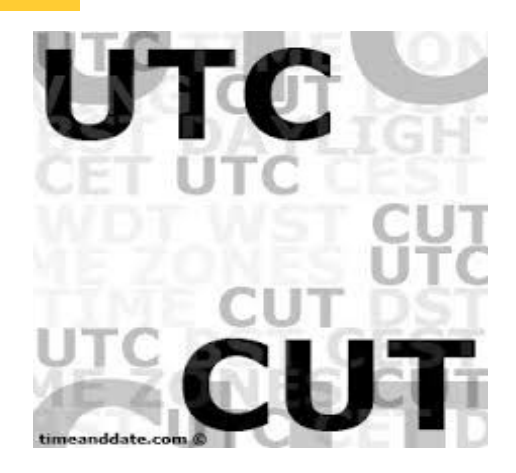

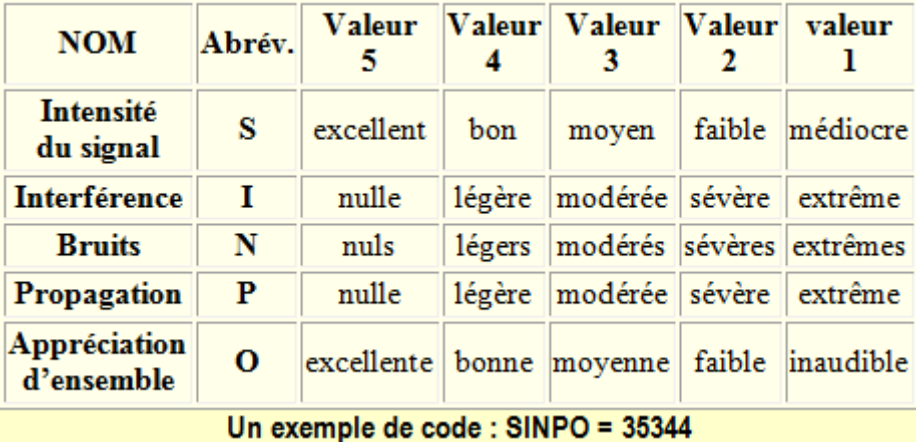

## **Le codage SINPO**

Le tableau indique comment faut-il évaluer les divers aspect de la propagation de façon à les convertir en 5 chiffres : force du signal S – Les interférences I – Les bruits atmosphériques N – Instabilité de la réception due au fading P – pour terminer une appréciation générale O

**http://www.radioamateurs.news.sciencesfrance.fr/**

# ASSOCIATION NATIONALE RADIOAMATEURS **Page 5** PROMOTION FORMATION

# Qu'est-ce qu'un Ecouteur-SWL

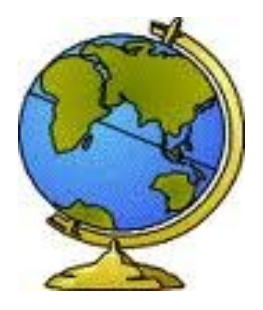

Les écouteurs ou SWL sont des personnes qui s'adonnent uniquement à l'écoute de messages qui circulent dans le monde à l'aide de récepteurs parfois très simple.

Ainsi jour et nuit et dans tous les pays des écouteurs reçoivent des émissions de Radioamateurs et de stations de radiodiffusion.

L'écoute est une distraction de choix peu coûteuse qui exige une grande habileté et procure beaucoup de plaisir.

De nombreux radioamateurs ont commencé par faire de l'écoute Mais l'écoute n'est pas passive Vous pourrez échanger des rapports d'écoute avec toutes les stations professionnelles

.comme avec les stations radioamateurs via des cartes QSL

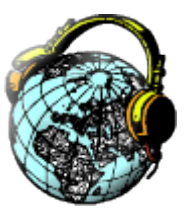

# **L'ANRPFD est une Association très active et très RADIOAKTIVE**

**Ecouteurs SWL** 

**Auditeurs de** 

**Radiodiffusion** 

**Rejoignez nous!**

# **Carte d'Ecouteurs- SWL N° d'identification**

Suite à des informations malveillantes nous tenons à préciser que les identifiants SWL ainsi que la Carte SWL que nous délivrons sont **GRATUITES**.

Malgré tout nous serions heureux, si vous le désirez, de vous accueillir parmi nous, en tant qu'adhérent de l'ANRPFD pour bénéficier de tous les services de l'Association (Service QSL, Droit à l'antenne……)

#### **Rapport d'écoute :**

Les stations de radiodiffusion préfèrent le rapport d'écoute. On peut le rédiger sur une carte QSL . Les stations préfèrent un rapport plus complet (cela donne plus de chance d'obtenir une réponse ) pour cela on peut se service du code SINPO. faut écouter et donner des détails de l'écoute (au moins 10/15 minutes)

# SERVICE OSL ANRPFD

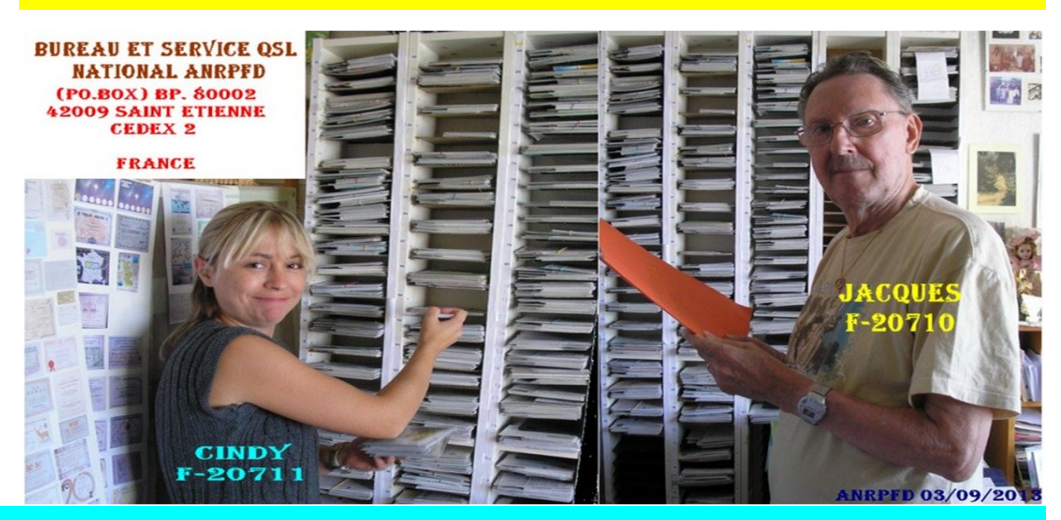

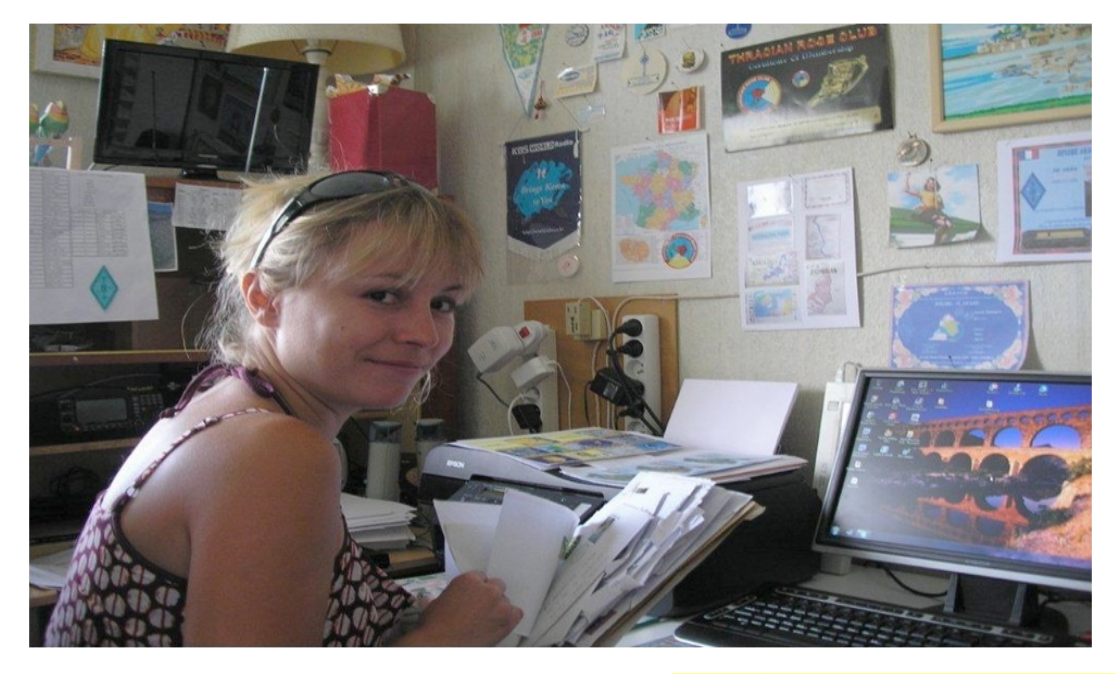

## Bureau et Service QSL National ANRPFD

**[www.radioamateurs.news.sciencesfrance.fr/?page\\_id=35860](http://www.radioamateurs.news.sciencesfrance.fr/?page_id=35860)**

**RAPPELONS QUE NOUS ADRESSONS ( OM-SWL CB ) TOUTES LES QSL RE-CUES, AUX DESTINAIRES DES PAYS ETRANGERS ET CELA RAPIDEMENT. NOUS NE PRATIQUONS PAS L E '' NOMember '' LE SERVICE QSL EST OUVERT PENDANT LES VACANCES**.

**QSL reçues : 66. QSL envoyées étrangers 63 QSL envoyées OM 26 – SWL 11 – CB 4.**

:

**QSL distribuées : 26 OM- 17** 

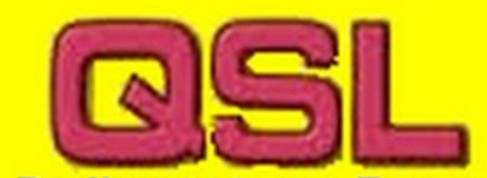

**Radioamateurs-France Bureau National ANRPFD BP 80002 42009 SAINT ETIENNE Cedex 2 FRANCE** 

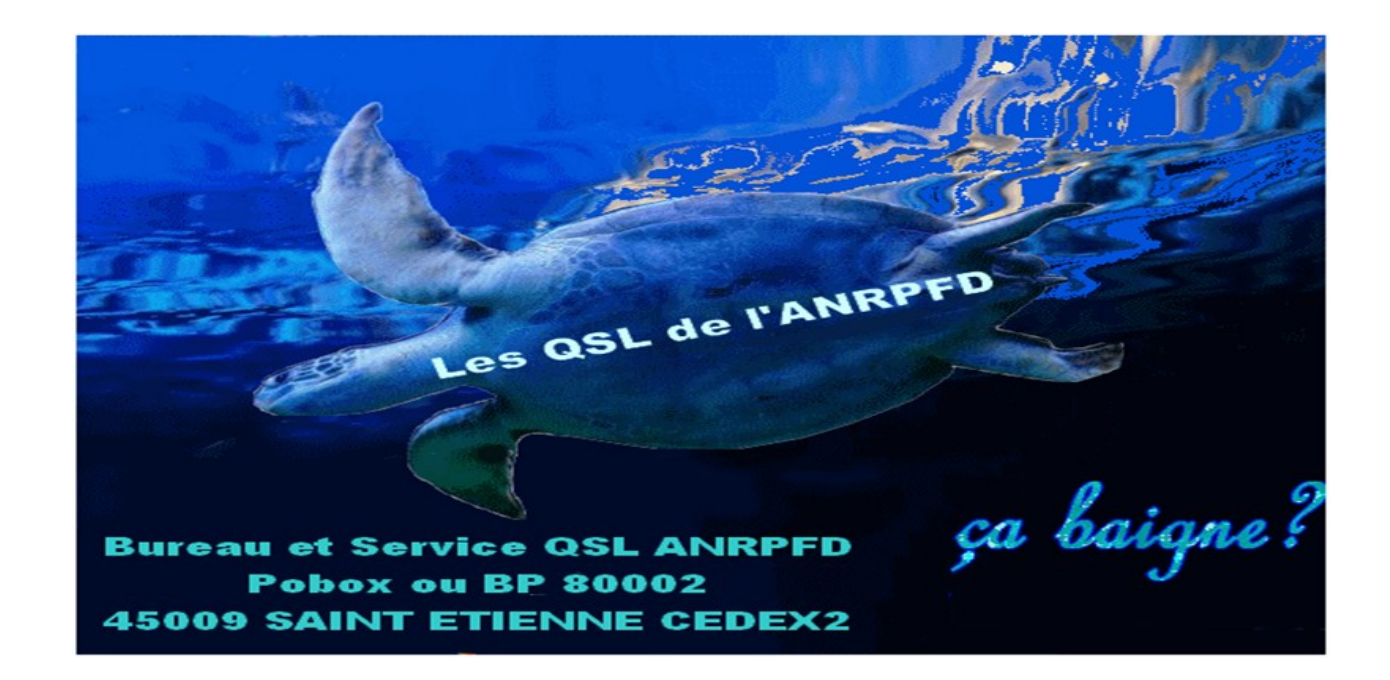

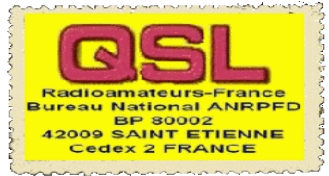

#### ASSOCIATION NATIONALE RADIOAMATEURS PROMOTION **Page 7 FORMATION**

# Bureau et Service QSL National ANRPFD

**L'ANRPFD est une Association très active** 

#### **très RADIOAKTIVE**

**Ecouteurs SWL** 

#### **Auditeurs de Radiodiffusion**

**Rejoignez nous!**

**Le Travail colossal du \*Tri par suffixes. Bureau QSL par nos 2 bénévoles**: **Le local du service casiers en attente. QSL n'est pas extensible envoyer des ETSA pour libérer de la place**  Après réception des QSL **dans les casiers de**  venant des OM : même **Jacques et Cindy. Après avoir récupéré à notre boite postale les colis de QSL sont triés \*Tri par préfixes \*Tri par préfixes.**

**\*Tri par indicatif. \*Classement dans les \*Envoi postal vers les Om et SWL.**

actions que ci-dessous et envois aux divers Bureaux QSL Internationaux .

**Donc Patience** 

En réponse à une question souvent posée : combien de temps pour recevoir la réponse de mes QSL envoyées ? Cela dépends de plusieurs facteurs, bien souvent il faut attendre plusieurs mois, vous recevez des réponses via votre bureau QSL nationale ANRPFD envoyer des enveloppes

## **Jacques F-20710 Bureau et Service QSL National ANRPFD. Un homme heureux**

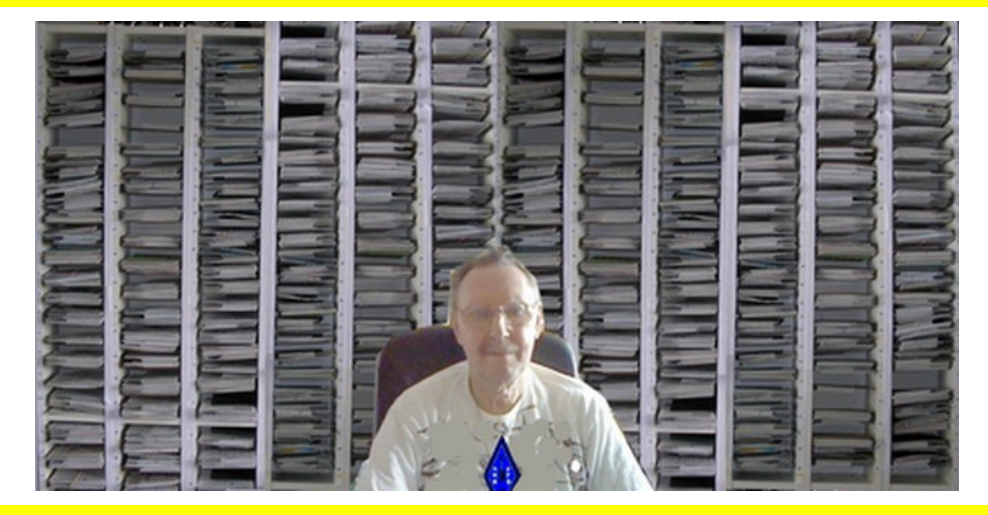

**Site Ecouteurs - SWL et Ecouteurs de Radiodiffusion:**

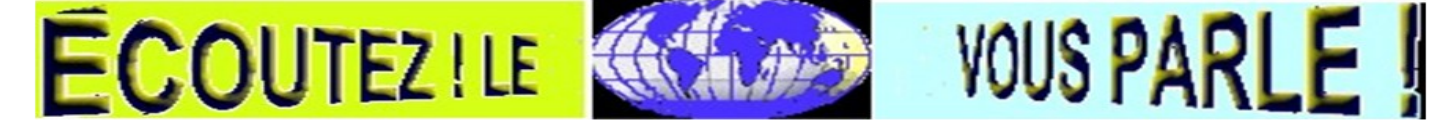

#### **[http://promotion.hamradio.free.fr/swl/index\\_swl.html](http://promotion.hamradio.free.fr/swl/index_swl.html)**

**YL abréviation radiotélégraphique de" Youg Lady " femme utilisant la Radio**

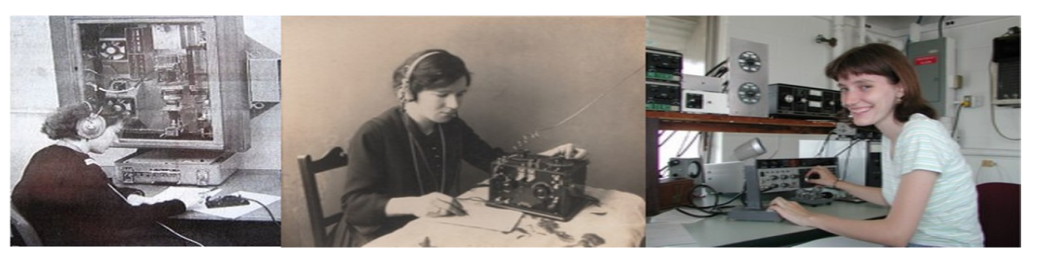

**Pour obtenir ce Diplôme des YL [http://www.radioamateurs.news.sciencesfrance.fr/?page\\_id=734](http://www.radioamateurs.news.sciencesfrance.fr/?page_id=734)**

# Association ANRPFD

Nous sommes très heureux de savoir que vous êtes nombreux à vous connecter sur nos sites ANRPFD.

Vous avez certainement remarqué les nombreux renseignements, schémas, histoire de notre radio, explications diverses. Cela demande beaucoup de temps de recherche, sans oublier le tri et l'envoi de vos QSL.Pour cela nous serions heureux de vous compter parmi nous.

.

Tous ensemble nous faisons une grande force. Il est bon de rappeler quelquefois que les Radioamateurs ont des titres de gloire !

En effet ils sont les précurseurs de l'émission car c'est en 1907 que Pierre Louis à Orléans à établit les premières liaisons régulières avec un ami demeurant à 3 kilomètres..... Cela donne un droit d'antériorité

Ii y a eu aussi Léon Deloy qui fut le premier avoir eu un contact au-delà de l'atlantique le 26 novembre 1923 avec un américain.

**Radioamateurs Ecouteurs-SWL et Auditeurs de Radiodiffusion, rejoignez-nous!**

**Nous sommes une Association Nationale très Radio-Active Nous remercions les nombreux Om, YL, XYL, Ecouteurs et Auditeurs d'avoir rejoints l'Association**

**Nous sommes une Association Nationale RadioAktive!**

#### **NOUS REMERCIONS LES NOMBREUX ADHERENTS QUI NOUS ONT REJOINTS POUR 2014**

Si vous voulez nous contacter n'hésiter pas prenez contact sur le site **<http://www.sciencesfrance.fr/Nouscontacter.php>**

A l'avance merci. Bonne semaine à toutes et à tous et à la semaine prochaine. **88 de Cindy F-20711 et 73 de Jacques F-20710.**

.En cette nouvelle année, il est bon de rappeler que notre association a pour but, en dehors de toutes polémiques , d'intégrer aux mieux tout le monde de la radio y compris SWL et auditeurs de radiodiffusion. Il est vrai que notre association et une des rares a s'occuper à s'occuper de nous les écouteurs.

Ce qui se résume en une chronique chaque mercredi de la semaine, la réalisation de montages simples pouvant facilement être réalisé, des renseignements d'ordre historique, un service QSL performant en liaison avec les bureaux internationaux, celui-ci est rapide et efficace et entièrement a votre disposition, de plus nous restons a vôtre entière disposition pour vous donner des renseignements.

Pour faire tout cela nous avons besoin de vous . Rejoignez nous. Prenez votre adhésion.

Vous recevrez votre carte d'adhésion, pour les SWL n'ayant pas de n° d'identification nous vous en attribuerons un. Bien entendu vous bénéficier du service QSL.

Nous comptons sur vous.

**Merci aux nombreux OM et SWL qui nous ont rejoint**

VOUS AVEz BESOIN dE L'ANRPFd, NOUS AVONS BESOIN dE VOUS

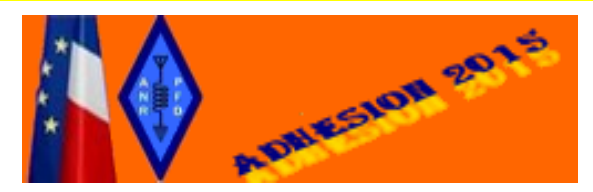

**<http://www.sciencesfrance.fr/Adhesion.php>** *Aucune augmentation du tarif de nos adhésions pour 2015*

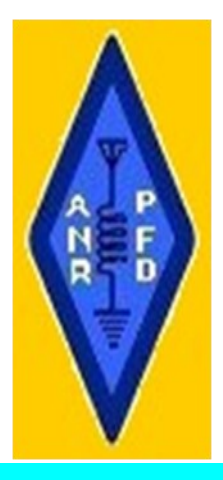

# NOMENCLATURE ECOUTEURS ET AUDITEURS DE RADIODIFFUSION

Nous travaillons à la réalisation d'une nomenclature SWL. Si vous désirez figurer dans celle-ci faites nous parvenir vos coordonné à l'adresse. **[http://www.sciencesfrance.fr/](http://www.sciencesfrance.fr/Nouscontacter.php) [Nouscontacter.php](http://www.sciencesfrance.fr/Nouscontacter.php)**

Par expérience de très nombreuses années avait été fructueuse grâce à cette nomenclature SWL ( les anciens sans souviennent ), nous avions réussi à mettre en contact de nombreux écouteurs et avions créé un diplôme certificat d'échange QSL entre SWL..

Que faire, c'est très simple vous SWL qui désirez entrer en contact avec d'autres SWL faites nous parvenir votre carte QSL, nous la mettrons en ligne et le contact se fera. Nous sommes certain que cela sera positif.

**Rappel:** Nous avons lancé depuis un certain auprès des SWL de la Création d'une Nomenclature SWL et Auditeurs de Radiodiffusion. Si vous voulez que celle-ci puisse être complétée faites nous parvenir les renseignements suivant

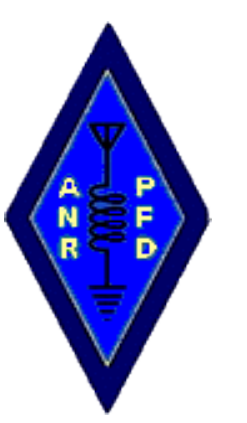

**Indicatif F-\*\*\*\*\* ou autres Nom Prénom Adresse Ville Code Postal Adresse Mail**

**Adresse<http://www.sciencesfrance.fr/Nouscontacter.php>**

Cette nomenclature sera déclarée à la CNIL conformément à la loi, vous aurez la possibilité de correction de vos coordonnées.

**Nous remercions les nombreux Ecouteurs-SWL qui nous déjà fait parvenir leurs coordonnées, mais n'hésitez pas afin de connaitre vos voisins qui sont peut être aussi Ecouteurs. Merci aux SWL qui nous ont fait parvenir cette semaine leur coordonnées**

# BULLETIN NATIONAL HEBdOmAdAIRE dE L'ANRPFd

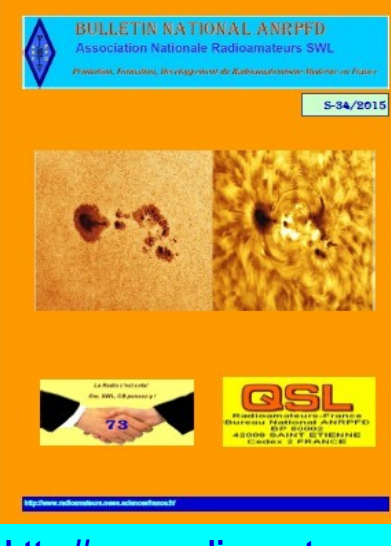

#### **[Bulletin National Hebdomadaire ANRPFD S34-20/08/2015!](http://www.radioamateurs.news.sciencesfrance.fr/?p=64151)**

#### **SOMMAIRE**

- **Activités et Manifestions diverses**
- **Adhésion**
- **Propagation des Ondes Météo et Alertes Orages**
- **Concours Internationaux deWA7BNM**
- **Chronique Ecouteurs SWL et Auditeurs de Radiodiffusion et les DX**
- **Divers Diplômes l'ANRPFD**
- **Bureau et Service National QSL ANRPFD**
- **Formation Radioamateur Promotion Radioamateurisme**
- **Parution de diverses Revues Locales, Nationales et Internationales**

## **http://www.radioamateurs.news.sciencesfrance.fr/**

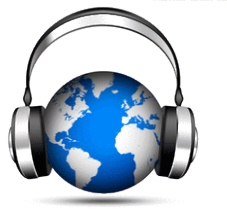

ANTENNE Installation

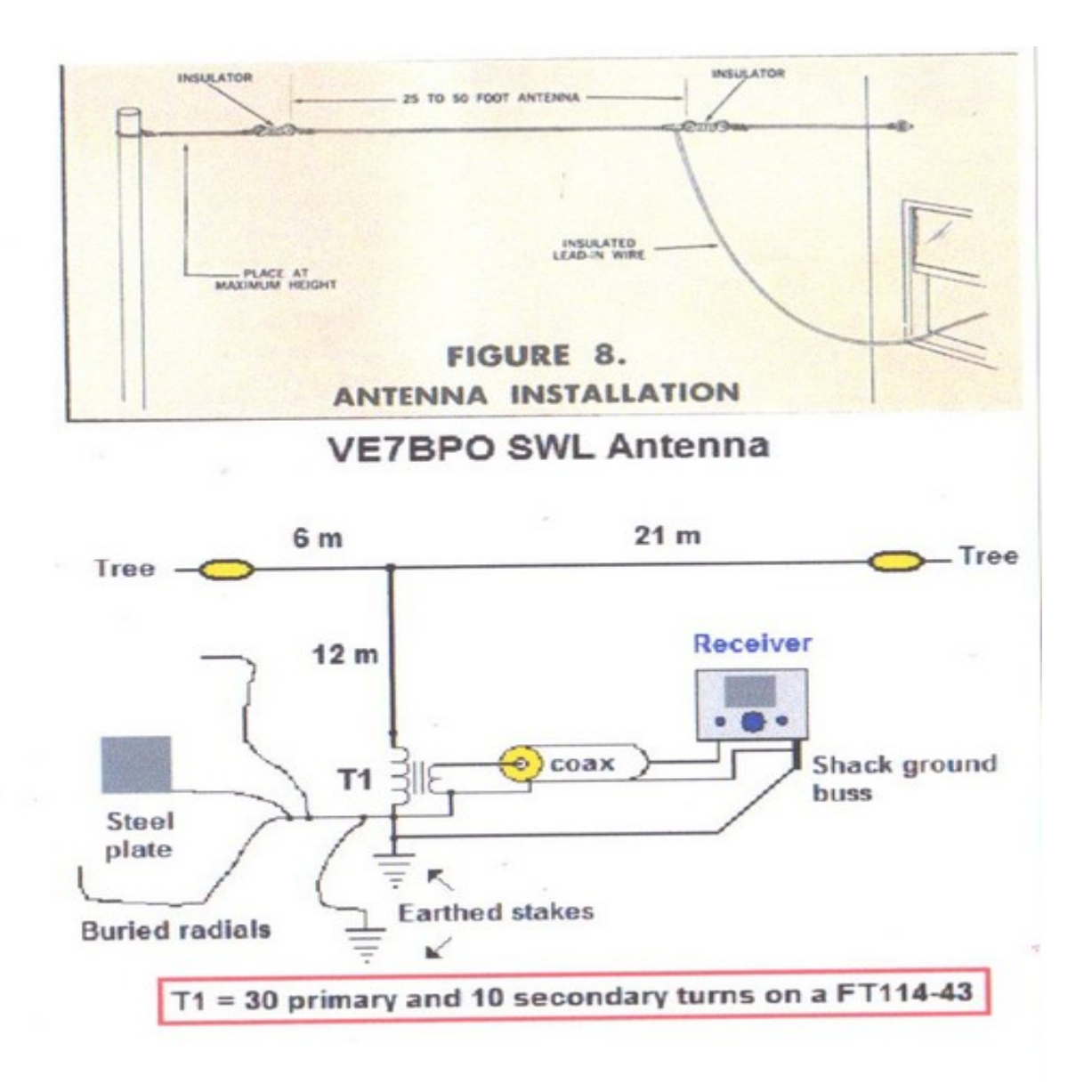

**Page 10**

# ANRPFD. ASSOCIATION NATIONALE RADIOAMATEURS PERFECTIONNEMENT FORMATION Développement

# HITOIRE de LA CIBI (CB)

**DIPLÔME ou QSL CB :** Diplôme CB : Top-Dog.

#### **Quelques termes employés en CB** :

- Push 2 roues : vélo ou moto.
- QRM : parasite.
- QRM 22 : force de l'ordre.
- QRO : bien sympa.
- PAPA 22 : gendarme.

QSL : carte de confirmation de contact.

100% QSL : message reçu:

- QSY : changer de canal .
- QTH : lieu d'émission.
- QSO : contact radio .

RODJERR : message reçu .

RX : récepteur .

STAND –BY : écouter sans parler. Tante Victorine : poste de télévision.

TONTON : amplificateur .

Signal : indication du s-mètre du TX. Sucette : micro.

#### **Quelques identifiant CIBI européens** :

- **20** : Norvège.
- 21 : Suède.
- 26 : Angleterre.
- 30 : Espagne.
- 31 : Portugal.
- 51 : Andorre.
- 54 : Luxembourg.
	- 56 : Finlande.

**A suivre…….**

## **DIPLÔME CIBI**

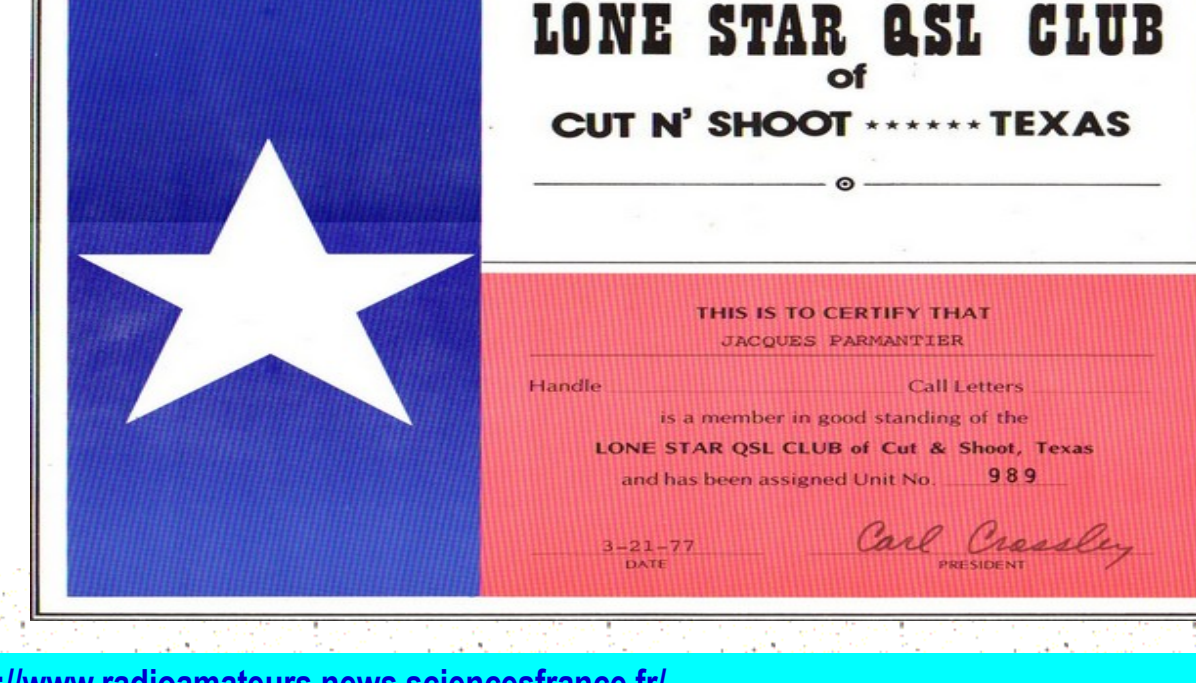

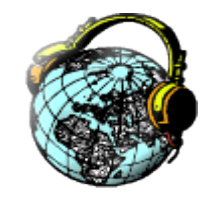

#### **Un certain nombre d'entre vous nous ont demandé des identifiants SWL.**

Pour certain c'est le début dans l'entrée dans notre grande famille ''la Radio et ou Radioamateurisme ''.

Pour tout cela va vous procurer beaucoup de joie en s'évadant en écoutant les OM français et du monde entier.

Pour ceux qui le désirent un contact écrit via une carte QSL que vous adresserezaux stations entendues via en directe a l' OM , soit via les bureaux QSL.

Pour être sûr d'avoir une réponse il faut que votre carte QSL donne donnant au receveur le plus de renseignement spossible pouvant lui être utille

Pour les nouveaux SWL voici des conseils pour effectuer un rapport d'écoute :

- l'indicatif de la station entendu en caractère d'imprimerie
- ◆ la date : année-mois-jour ( 2015-09-.02 )
- l'heure : toujours utiliser le temps UTC en été heure française + une heure ( exemple 0845 heure française 0945 UTC.
- La fréquence : toujours indiquer la fréquence en MHz- ( exemple 10 mètres 28 MHz
- Mode : SSB /USB / RTTY / FM.
- Signal reçu : en téléphonie 2 chiffres : R ( lisibilité) S ( force ) exemple 57/58/59.
- Ajouter votre matériel de réception ( récepteur- antenne ) .
- Indiquer les autres stations du QSO.

Vous pouvez demander une réponse à votre QSL en indiquant PSE QSL

Merci et toutes mes 73 ( amitiés ) de **Jacques F-20710**

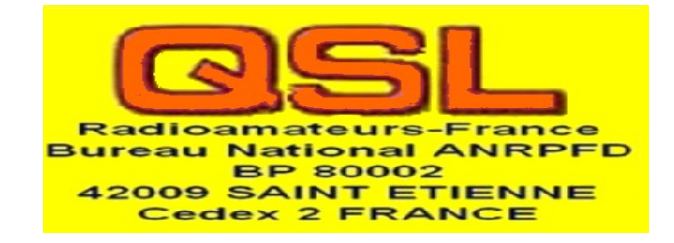

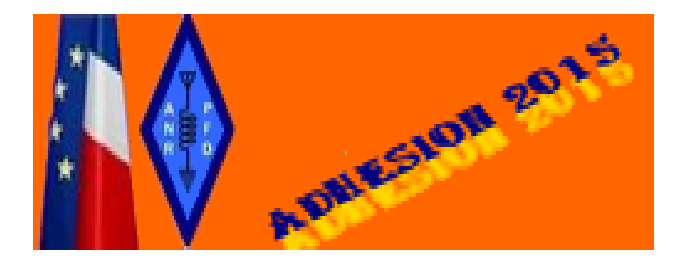

**http://www.radioamateurs.anrpfd.sciencesfrance.fr/index.php/adhesions-cotisations-en-ligne**

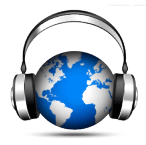